# Shamoon 3 Targets Oil and Gas Organization

**b**unit42.paloaltonetworks.com[/shamoon-3-targets-oil-gas-organization](https://unit42.paloaltonetworks.com/shamoon-3-targets-oil-gas-organization/)

By Robert Falcone December 13, 2018

\_\_\_\_\_\_\_\_\_\_\_\_\_\_\_\_\_\_\_\_\_\_\_\_\_

# Summary

On December 10, a new variant of the Disttrack malware was submitted to VirusTotal

(SHA256:c3ab58b3154e5f5101ba74fccfd27a9ab445e41262cdf47e8cc3be7416a5904f) that shares a considerable amount of code with the Disttrack malware used in the Shamoon 2 attacks in 2016 and 2017 that we previously published [here](https://researchcenter.paloaltonetworks.com/2017/03/unit42-shamoon-2-delivering-disttrack/), here, and here. While we could not identify the impacted organization from the malware, today Saipem [disclosed](https://www.reuters.com/article/us-cyber-shamoon/saipem-says-shamoon-variant-crippled-hundreds-of-computers-idUSKBN1OB2FA) they were attacked. In previous attacks, we were able to determine the impacted organization based on the domain names and credentials used by the Disttrack tool to spread to other systems on the network. However, that functionality was missing from this sample. Unlike past Shamoon attacks, this particular Disttrack wiper would not overwrite files with an image. Instead it would overwrite the MBR, partitions, and files on the system with randomly generated data.

According to a press [release](http://www.saipem.com/sites/SAIPEM_en_IT/con-side-dx/Press%20releases/2018/Cyber%20attack%20update.page), Saipem confirmed that they experienced a cyberattack that involved a variant of the Shamoon malware. The attack caused infrastructure and data availability issues, forcing the organization to carry out restoration activities. Saipem told [Reuters](https://www.reuters.com/article/us-cyber-shamoon/saipem-says-shamoon-variant-crippled-hundreds-of-computers-idUSKBN1OB2FA) that 300 systems on their network were crippled by the malware related to the 2012 Shamoon attacks. While we cannot definitively confirm that Saipem was the impacted organization, the timing of this incident with the emergence of the Disttrack sample discussed in this blog is quite coincidental.

# Dropper

The sample submitted to VirusTotal is a Disttrack dropper, which is responsible for installing a communications and wiper module to the system. The dropper is also responsible for spreading to other systems on the same local network, which it accomplishes by attempting to log into other systems on the network remotely using previously stolen usernames and passwords. Unfortunately, this particular sample does not contain any domains, usernames, or passwords to perform this spreading functionality, so this sample would only run on the system in which it was specifically executed.

The dropper has a hardcoded kill time of '12/7/17 23:51'; if the system date is after this date the dropper installs the wiper module and starts wiping files on the system. The dropper reads the '%WINDOWS%\inf\mdmnis5tQ1.pnf' file to obtain a custom kill date that it will use instead of the hardcoded time. The communications module installed by the dropper writes to this file, which will be discussed in a later section. The dropper also decrypts a string '\inf\averbh\_noav.pnf' that is the other file that the communications module uses to write system information to and if the wiper was able to successfully wipe the system, but the dropper does not appear to use this file.

The dropper has three resources, two of which contain embedded modules, specifically a communications module and a wiper module. The third resource contains an x64 variant of the dropper, which it will use if the architecture of the system is determined to be x64. The resources have a language set to 'SUBLANG ARABIC YEMEN' that was also found in the previous Disttrack samples used in Shamoon 2 attacks. The resource names are PIC, LNG, and MNU, which are slightly altered versions of the ICO, LANG, and MENU names found in previous samples.

The dropper extracts modules from these resources by seeking a specific offset and reading a specific number of bytes as the length of the ciphertext. The dropper then decrypts the ciphertext by using an XOR cipher and a specific base64 encode string that is decoded and used as the key. Before accessing the ciphertext, the dropper subtracts 14 from the specified offset, which is the same as previous Disttrack samples delivered in Shamoon 2 attacks. Tables 1, 2, and 3 include the resources, the information used to extract them, and the resulting module.

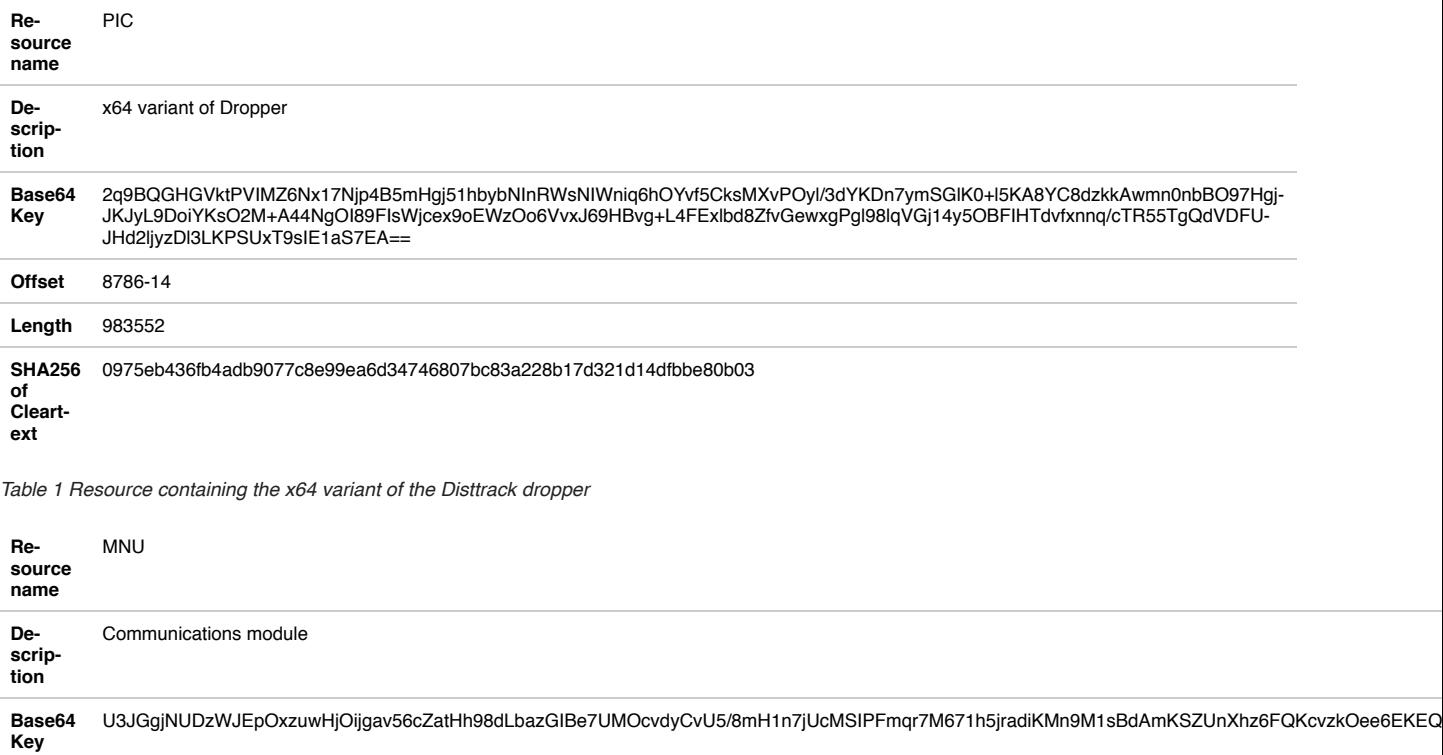

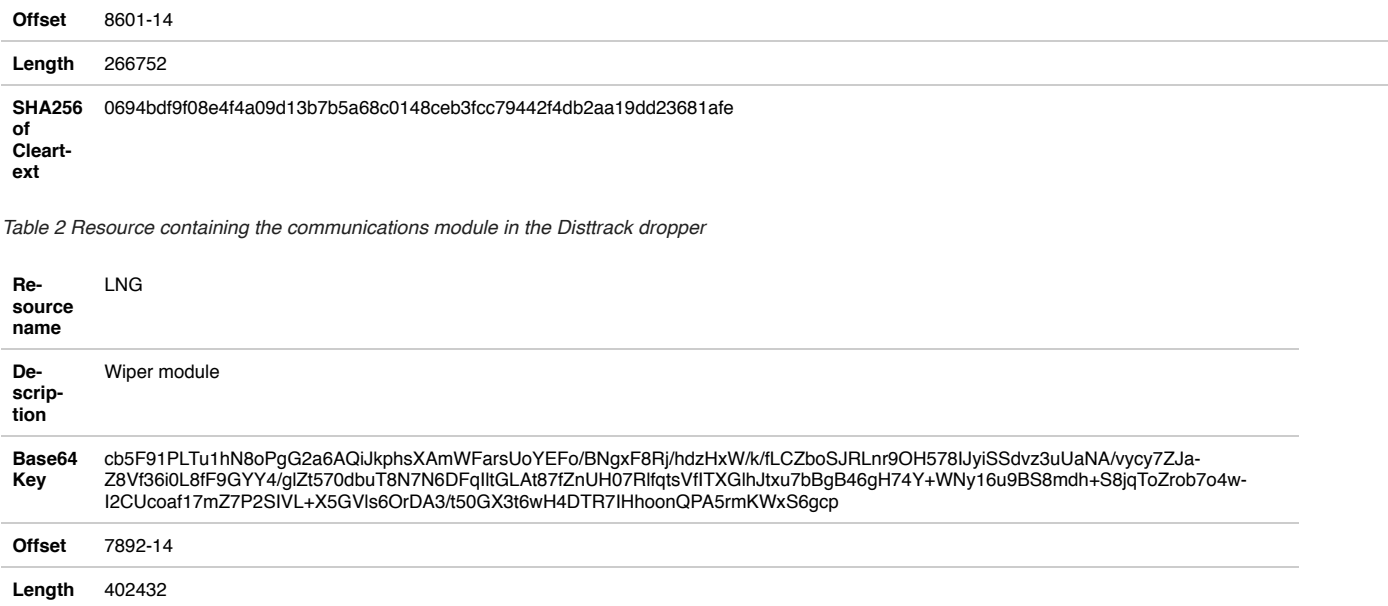

**SHA256 of** 391e7b90bf3f0bfeb2c2602cc65aa6be4dd1c01374b89c4a48425f2d22fe231c

**Cleart‐ ext**

*Table 3 Resource containing the wiper module within the Disttrack dropper*

The dropper will install itself to the system (and remote systems if spreading was possible) by creating a service with the attributes listed in Table 4 below.

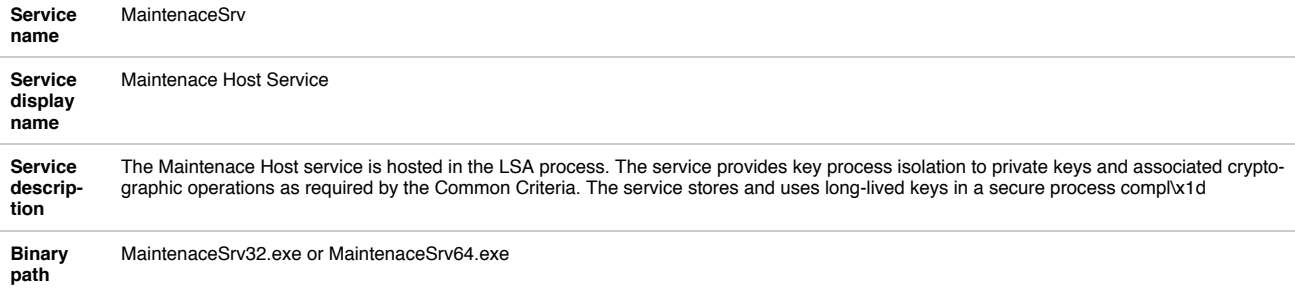

*Table 4 Service created by the Disttrack dropper*

The dropper chooses a random name when installing the communication and wiper modules to the system. The communications module will have one of the following filenames with the 'exe' file extension:

- netnbdrve
- prnod802
- netrndiscnt
- netrtl42l
- mdmadccnt
- prnca00
- bth2bht\_ibv32
- cxfalcon\_ibL32
- mdmsupr30
- digitalmediadevicectl
- mdmetech2dmv
- netb57vxx
- winwsdprint
- prnkwy005
- composite005
- mdmar1\_ibv32
- prnle444
- kscaptur\_ibv32
- mdmzyxlga
- usbvideob
- input\_ibv48
- prnok002\_ibv
- averfx2swtvZ
- wpdmtp\_ibv32
- mdmti\_ibv32
- printupg\_ibv32
- wiabr788

The wiper module will have one of the following filenames with the 'exe' file extension:

- $\cdot$  wialx002
- \_\_wiaca00a
- tsprint\_ibv
- acpipmi2z
- prnlx00ctl
- prngt $6_4$
- arcx6u0
- \_tdibth
- prncaz90x
- mdmgcs\_8
- mdmusrk1g5
- netbxndxlg2
- prnsv0\_56
- af0038bdax
- averfix2h826d\_noaverir
- megasasop
- hidirkbdmvs2
- vsmxraid
- mdamx\_5560
- $\bullet$  wiacnt7001

# **Winer**

The wiper module (SHA256: 391e7b90bf3f0bfeb2c2602cc65aa6be4dd1c01374b89c4a48425f2d22fe231c) that the dropper writes to the system is responsible for overwriting the data within the MBR, partitions, and files on the system. The wiper carries out this wiping using a legitimate hard disk driver called RawDisk by ElDos. The wiper contains the ElDos RawDisk driver in a resource named 'e' that it extracts by skipping to offset 1984 and reading 27792 bytes from that offset. It then decrypts the data using aa 247-byte key and saves it to '%WINDOWS%\system32\hdv\_725x.sys'. The wiper then creates a service named 'hdv\_725x' for this driver using the following command line command and runs it with "sc start hdv\_725x":

sc create hdv\_725x type= kernel start= demand binpath= %WINDOWS%\system32\hdv\_725x.sys

This wiper was configured using the 'R' flag, which generates a buffer of random bytes that it will use to overwrite the MBR, partitions and files. The sample supports two additional configuration flags as well, specifically 'F' and 'E' flags that will either overwrite files using a file or encrypt its contents.

The wiper could be configured to use a file to overwrite the files on the disk using the 'F' configuration flag, as we saw images used to overwrite files in previous Shamoon attacks. This file would be stored in a resource named 'GRANT', but this particular wiper is not configured to use a file for overwriting so the GRANT resource does not exist. If it were configured to use a file, this sample would extract the file using the information listed in Table 5.

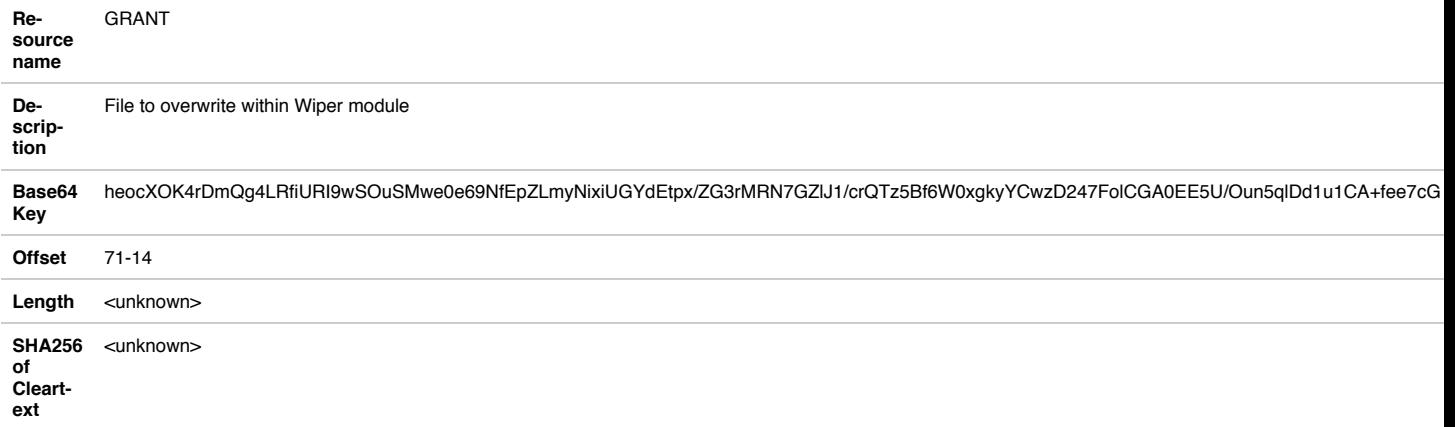

*Table 5 Resource in wiper module that would contain file to use for overwriting data*

This sample is also capable of being configured to import an RSA key to encrypt the MBR, partitions, and files via configuration flag 'E'. This sample was not configured to encrypt files, and the RSA key is empty in the wiper.

After completing this wiping functionality, the sample will reboot the system using the following command line, which will render it unusable when the system reboots as the important system locations and files have been overwritten with random data:

shutdown -r -f -t 2

Communications

The communications module (SHA256: 0694bdf9f08e4f4a09d13b7b5a68c0148ceb3fcc79442f4db2aa19dd23681afe) dropped by the Disttrack dropper will use the following two supporting files:

%WINDOWS%\inf\mdmnis5tQ1.pnf – Used to set a wipe date for associated wiper module

%WINDOWS%\inf\averbh\_noav.pnf – Used to mark successful wiping

The communications module is responsible for reaching out to hardcoded URLs to communicate with the C2 server, but like previous Disttrack samples, this communication module does not contain functional C2 domains to use in the URLs. If it did, it would create a URL with a parameter named 'selection' followed by system information and the contents of the 'averbh\_noav.pnf' file, as seen here:

## [C2 URL, empty]?selection=[system info and contents of averbh\_noav.pnf]

When communicating with the C2 URL, the communications module would use a User Agent of 'Mozilla/13.0 (MSIE 7.0; Windows NT 6.0)', which is the same as past Disttrack communication module samples. Table 6 below show the two commands the C2 could respond with that the communications module could handle.

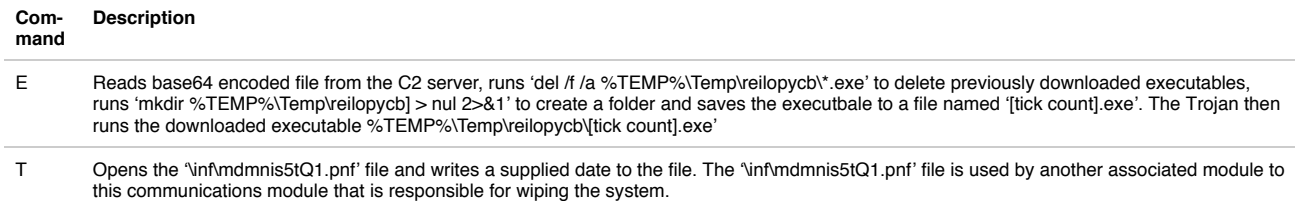

*Table 6 Commands available within the communication module's command handler*

## Conclusion

The Disttrack sample uploaded to VirusTotal is a variant of the samples used in the Shamoon 2 attacks in 2016 and 2017. The tool does not have the capability to spread to other systems on the local network. Instead it would have to be loaded onto and executed on the system that the actors intend to wipe. The wipe date of '12/7/2017′ does not seem timely. However, this older date is still effective as the Disttrack dropper will install and run the wiper module as long as the system date is after the wipe date. Unlike past Shamoon attacks, this particular Disttrack wiper would not overwrite files with an image. Instead, it would overwrite the MBR, partitions and files on the system with random data. While we can't confirm this sample was used in the Saipem attack, it is likely at least related to it.

Palo Alto Networks customers are protected from this threat:

- WildFire detects all samples associated with this attack with malicious verdicts
- AutoFocus customers can track this attack and previous Shamoon attacks using the [Disttrack](https://autofocus.paloaltonetworks.com/#/tag/Unit42.Disttrack)

## Indicators of Compromise

c3ab58b3154e5f5101ba74fccfd27a9ab445e41262cdf47e8cc3be7416a5904f – Disttrack Dropper x86

0975eb436fb4adb9077c8e99ea6d34746807bc83a228b17d321d14dfbbe80b03 – Disttrack Dropper x64

0694bdf9f08e4f4a09d13b7b5a68c0148ceb3fcc79442f4db2aa19dd23681afe – Disttrack Comms module x86

391e7b90bf3f0bfeb2c2602cc65aa6be4dd1c01374b89c4a48425f2d22fe231c – Disttrack Wiper module x86

6985ef5809d0789eeff623cd2436534b818fd2843f09fa2de2b4a6e2c0e1a879 – ElDos RawDisk Driver x86

ccb1209122085bed5bded3f923835a65d3cc1071f7e4ad52bc5cf42057dd2150 – Disttrack Comms module x64

dab3308ab60d0d8acb3611bf364e81b63cfb6b4c1783864ebc515297e2297589 – Disttrack Wiper module x64

bc4513e1ea20e11d00cfc6ce899836e4f18e4b5f5beee52e0ea9942adb78fc70 – ElDos RawDisk Driver x64